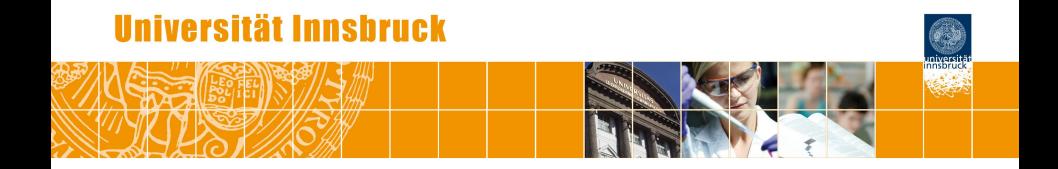

# **Examining Exams with the psycho\* Family of R Packages**

Achim Zeileis

<http://eeecon.uibk.ac.at/~zeileis/>

# **Overview**

**"Best of"** of previous Psychoco contributions:

- The *psycho\** family of R packages
	- *psychotools*: Data infrastructure and psychometric models
	- *psychotree*: Model-based recursive partitioning
	- *psychomix*: Mixture models
- The R package *exams*
	- Flexible generation of e-learning and large lecture exams
	- Based on exercise templates in Sweave format (R &  $ET<sub>F</sub>X$ )
- Examining exams
	- IRT modeling of recent mathematics exam (Universität Innsbruck)
	- Assessment of measurement invariance and beyond

**Many collaborators:** Basil Abou El-Komboz, Hannah Frick, Bettina Grün, Torsten Hothorn, Julia Kopf, Friedrich Leisch, Edgar C. Merkle, Carolin Strobl, Nikolaus Umlauf, Florian Wickelmaier.

# **The psycho\* family**

**Original motivation:** "No frills" implementation for lean and fast estimation of psychometric models (first Bradley-Terry, then Rasch) in model-based recursive partitioning (and later on mixture models).

#### **Now:**

- Suite of packages for psychometric modeling.
- Special emphasis on assessment of measurement invariance.
- But also lots of standard methods for visualization, inference, etc.
- Classes and methods for data handling.

**psychotools:** Joint infrastructure, basic modeling functions, data sets.

**psychotree:** Trees based on *partykit*.

**psychomix:** Mixture models based on *flexmix*.

# **The psycho\* family**

#### **Psychometric models:**

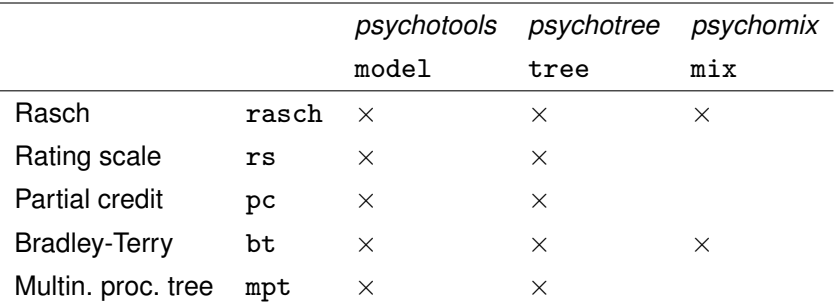

**Data classes:** itemresp(), paircomp().

**Inference:** anchortest().

**IRT infrastructure:** itempar(), personpar(), theshpar(), ...

**Visualization:** profileplot(), regionplot(), curveplot(), . . .

# **Flexible generation of exams**

**Package:** *exams* for e-learning and large-lecture exams.

**Basis:** Exercises in Sweave format with R code and LAT<sub>E</sub>X text.

#### **Output formats:**

- PDF (e.g., for classical written exams).
- HTML
- Moodle XML.
- QTI 1.2 (especially OLAT, Blackboard under development).
- $\bullet$  QTI 2.1 (e.g., for ONYX).

**Further functionality:** In package *c403*, not yet publicly available.

- PDF exams with extensive infrastructure, e.g., automatic scanning of sheets and student report generation.
- ARSnova for quizzes during large-scale lectures including peer instruction elements.

# **Mathematics 101 at Universität Innsbruck**

**Course:** Mathematics for first-year business and economics students at Universität Innsbruck.

**Format:** Biweekly online tests (conducted in OpenOLAT) and two written exams for about 1,000 students per semester.

**Here:** Individual results from an end-term exam.

- 729 students (out of 941 registered).
- 13 single-choice items with five answer alternatives, covering the basics of analysis, linear algebra, financial mathematics.
- Two groups with partially different item pools (on the same topics). Individual versions of items generated via *exams*.
- Correctly solved items yield 100% of associated points. Items without correct solution can either be unanswered (0%) or with an incorrect answer  $(-25%)$ . Mostly only considered as binary here.

#### **Packages:**

R> library("psychotools") R> library("psychotree") R> library("psychomix")

**Data:** Load and exclude extreme scorers.

```
R> load("MathExam.rda")
R> mex <- subset(MathExam, nsolved > 0 & nsolved < 13)
```
**Overview:** Data classes, see str(mex) for more details.

 $R$ > sapply(mex, function(x) class(x)[1])

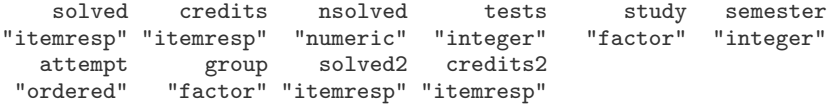

R> plot(mex\$solved)

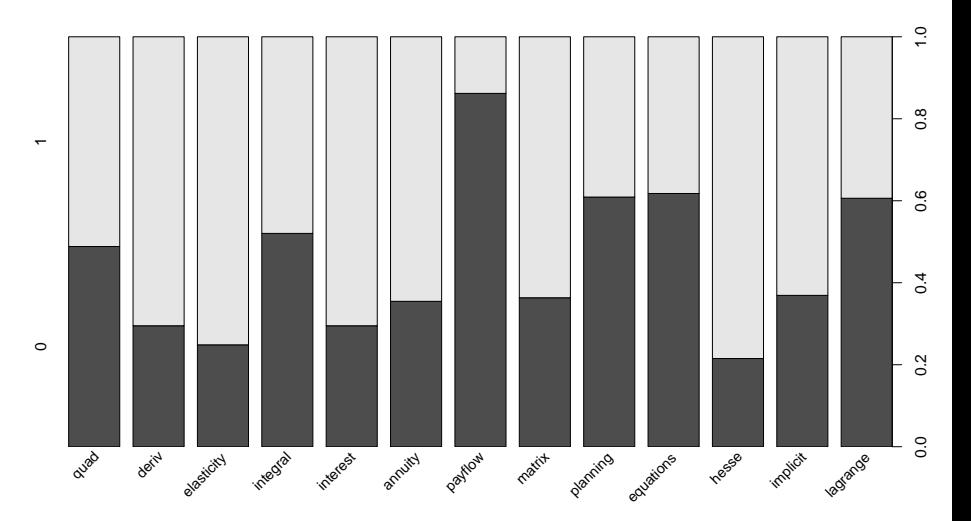

R> plot(mex\$credits)

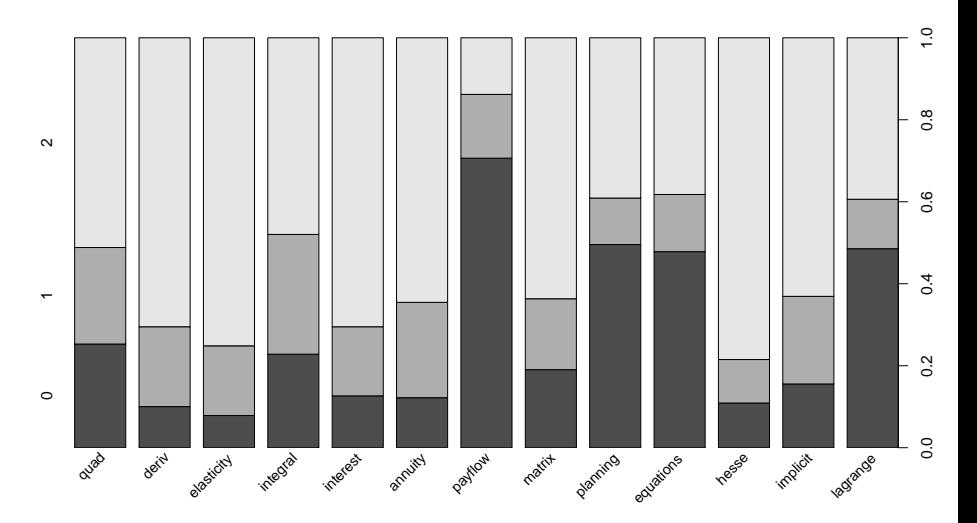

R> ram <- raschmodel(mex\$solved) R> plot(ram, type = "profile")

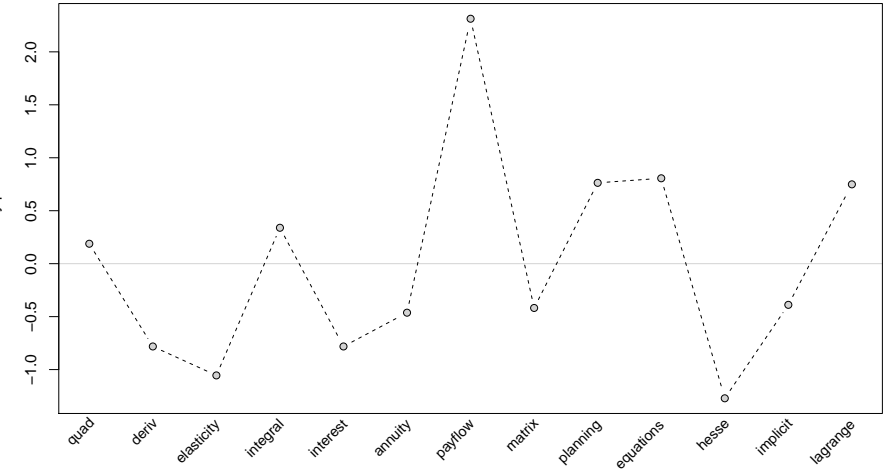

tem difficulty parameters Item difficulty parameters

```
R> pcm <- pcmodel(mex$credits)
R> plot(pcm, type = "profile", add = TRUE, col = "blue")
```
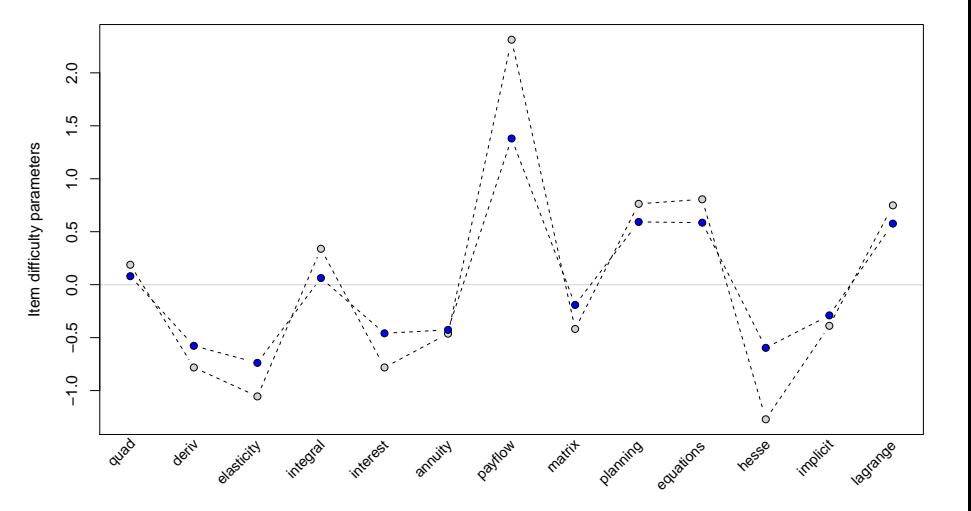

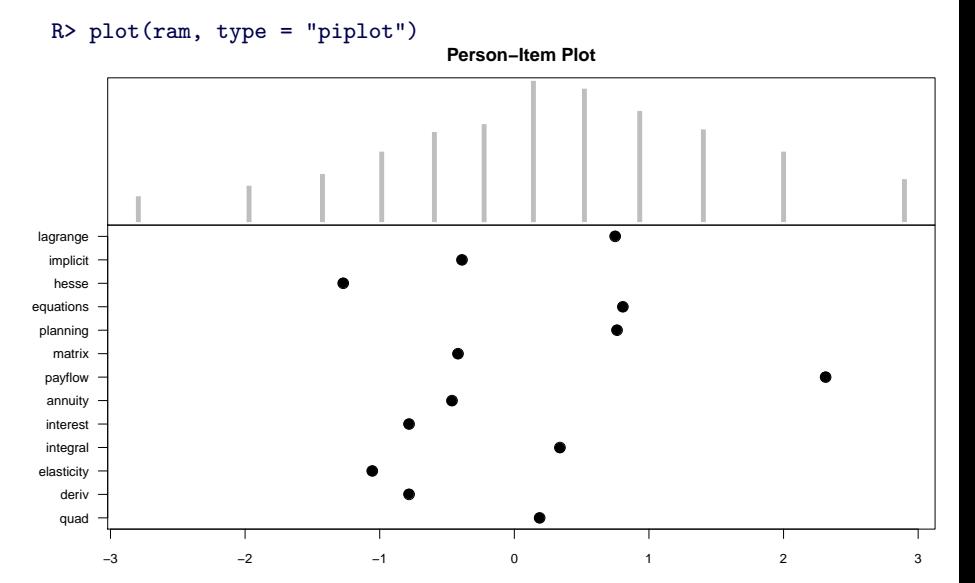

Latent trait

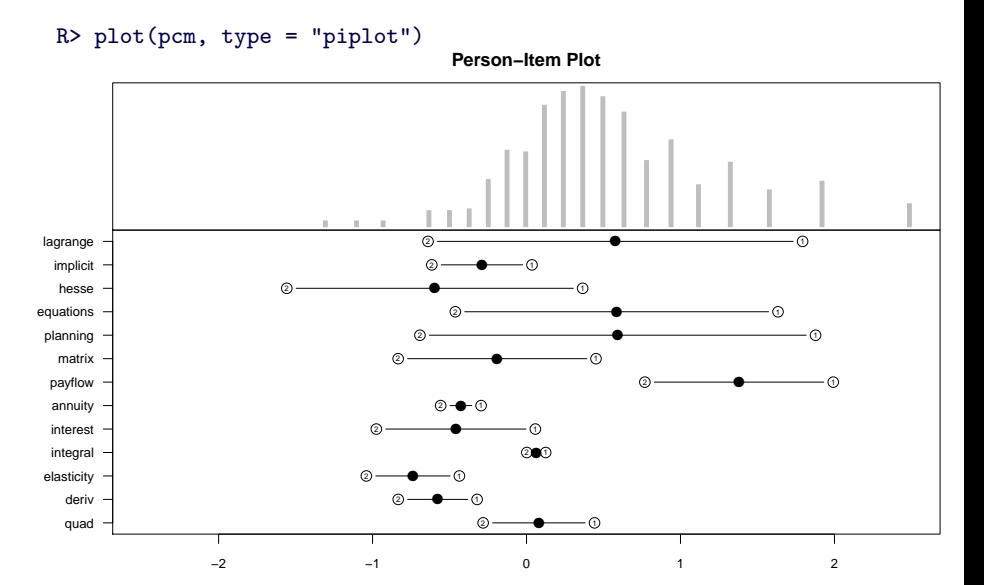

Latent trait

R> plot(ram, type = "regions")

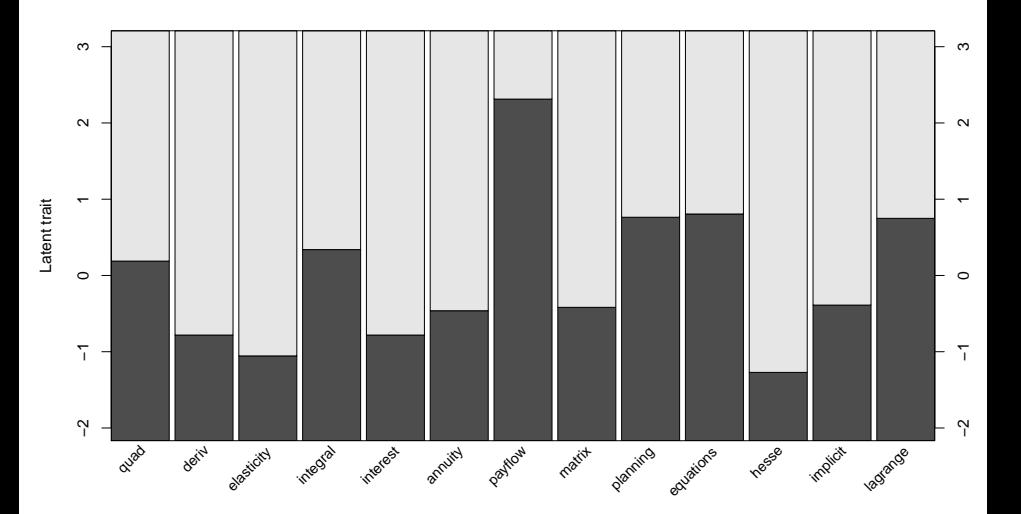

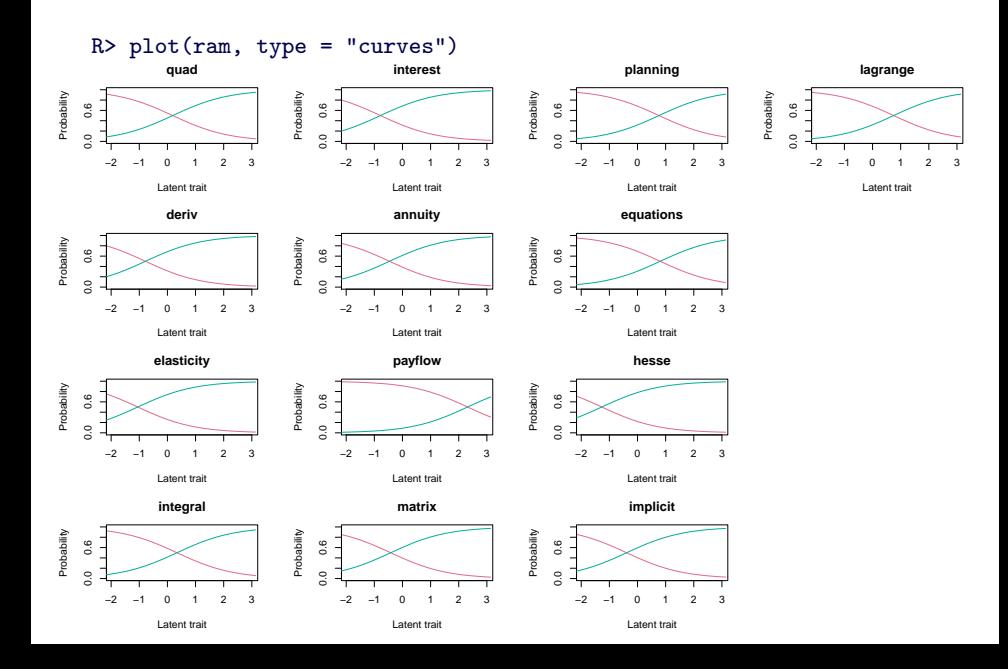

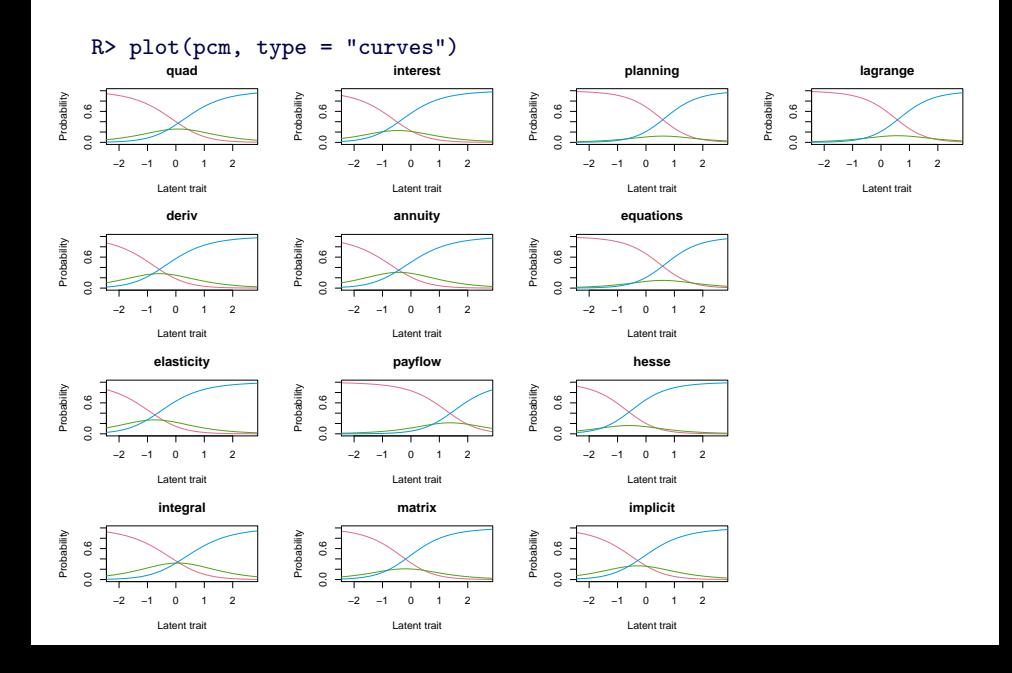

```
R> at1 <- anchortest(solved \tilde{ } group, data = mex, select = c(10, 13))
R> at1
Anchor items:
[1] 10 13
Anchored item parameters:<br>solvedguad_1 s
                        solvedderiv_1 solvedelasticity_1<br>-1.46526218 -1.94031996
       -1.69396506 -1.46526218solvedintegral_1 solvedinterest_1 solvedannuity_1
                         -1.63984169solvedpayflow_1 solvedmatrix_1 solvedplanning_1
                          -1.08836162 -1.00947248solvedhesse_1 solvedimplicit_1 solvedlagrange_1
                                            -0.12303457solvedquad_2 solvedderiv_2 solvedelasticity_2<br>0.27162967 -1.68965916 -1.78848532
                          -1.68965916 -1.78848532solvedintegral_2 solvedinterest_2 solvedannuity_2
       -0.41440939 -1.53242411 -1.41227186solvedpayflow_2 solvedmatrix_2 solvedplanning_2
        2.21290599 -1.32491395 0.89174766
     solvedhesse_2 solvedimplicit_2 solvedlagrange_2
       -2.46893320 -1.28201701 0.04542323
```
[...] Final DIF tests:

Simultaneous Tests for General Linear Hypotheses

Linear Hypotheses:

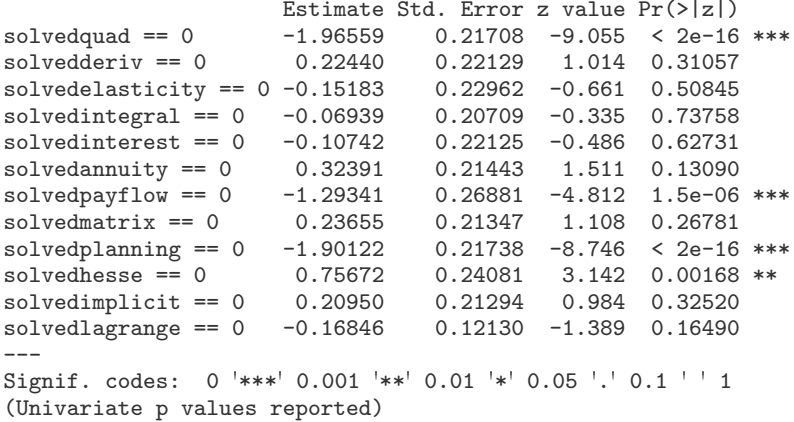

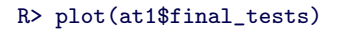

**95% family−wise confidence level**

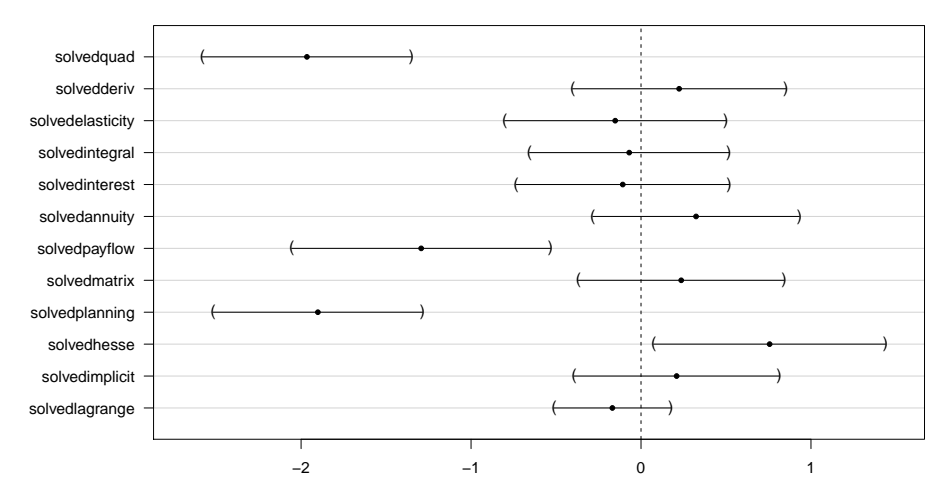

Linear Function

R> at2  $\leftarrow$  anchortest(solved  $\sim$  group, data = mex, adj = "single-step") R> plot(at2\$final\_tests)

**95% family−wise confidence level**

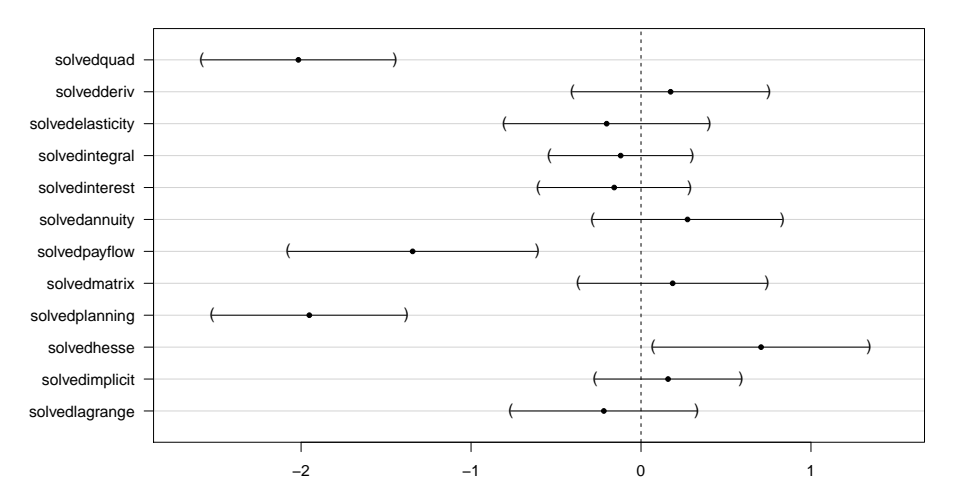

Linear Function

#### $R > at2$

```
Anchor items:
[1] 10 4 12 5
[...]
Ranking order:
 [1] 10 4 12 5 6 2 8 13 3 9 1 7 11
Criterion values (not sorted):
 \lceil 1 \rceil -1 -4 -3 -4 -4 -4 0 -4 -1 -6 0 -4 -3
[...]
(Adjusted p values reported -- single-step method)
```

```
R> at3 <- anchortest(solved \tilde{ } factor(nsolved \langle 7), data = mex,<br>+ adjust = "single-stap")
       adiust = "single-step")
```
**95% family−wise confidence level**

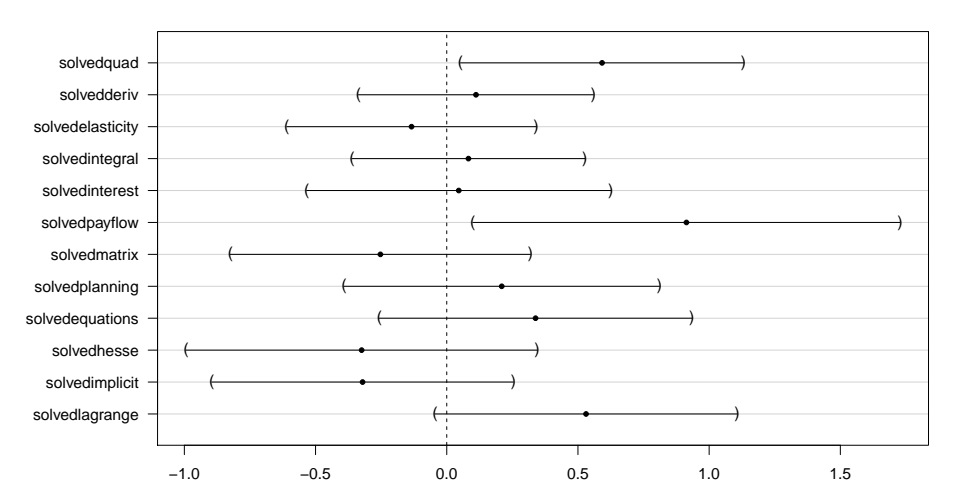

Linear Function

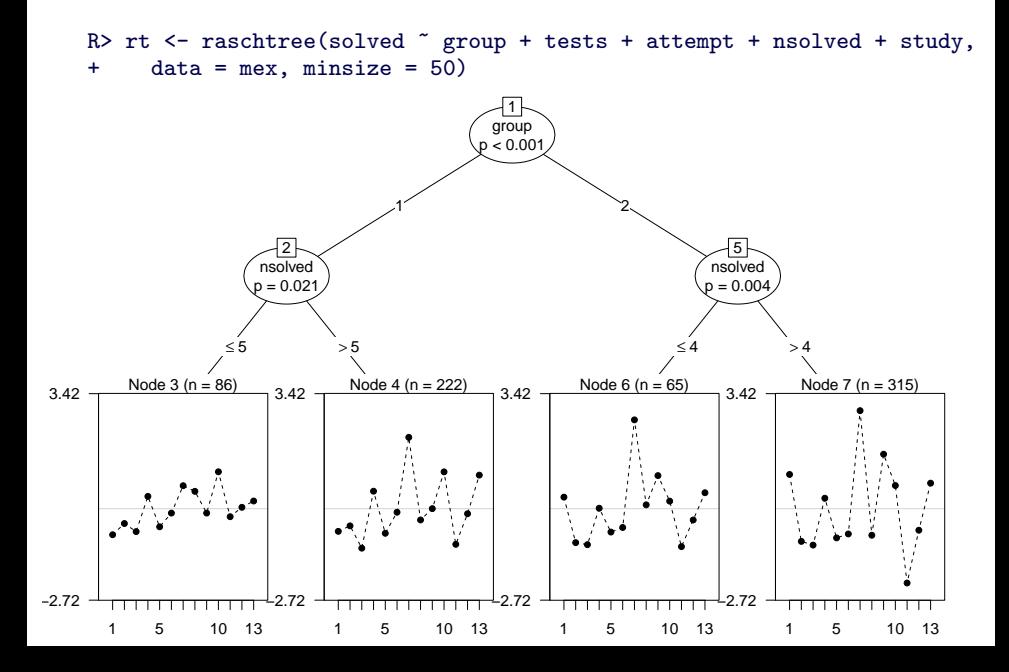

**Assess DIF:** Mixture models with 1, 2, 3 clusters and score model restricted across clusters.

```
R > set. seed(1)R> ramm \leq raschmix(mex$solved, k = 1:3, scores = "meanvar",
+ restricted = TRUE)
```
**Model selection:** Some evidence for DIF as BIC selects 2 clusters.

R> BIC(ramm)

1 2 3 10621.18 10618.88 10656.90

**Refit:** Given 2 clusters, refit the model with unrestricted score model.

```
R> ramm2 <- raschmix(mex$solved, k = 2, scores = "meanvar")
```
**Model selection:** Some further improvement.

R> BIC(ramm2)

[1] 10597.99

R> plot(ramm2)

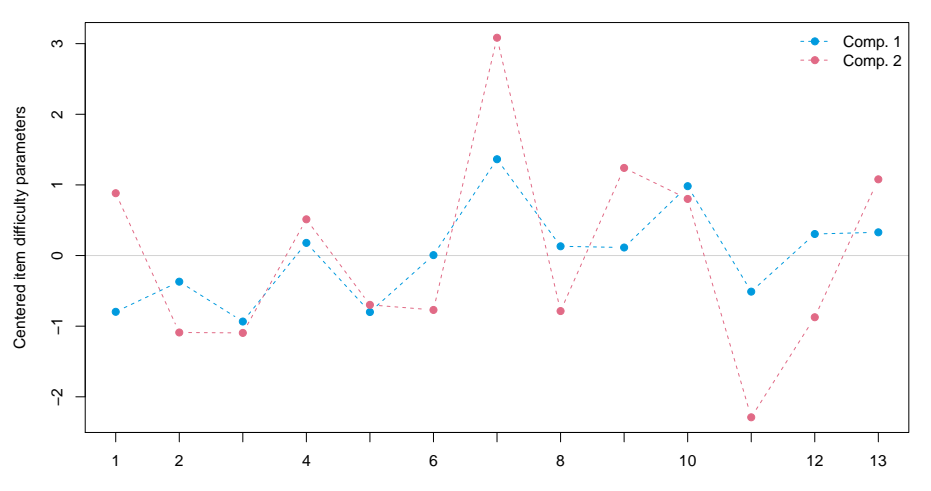

Items

```
R> plot(factor(clusters(ramm2)) ~ factor(nsolved), data = mex,<br>+ xlab = "Raw scores", ylab = "Cluster")
       xlab = "Raw scores", ylab = "Cluster")
```
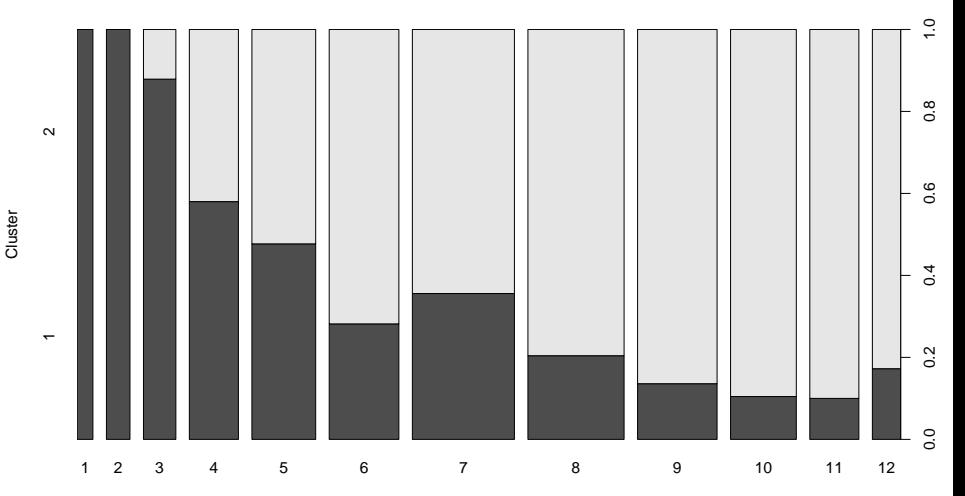

Raw scores

```
R> plot(factor(clusters(ramm2)) \tilde{ } group, data = mex,<br>+ xlab = "Group", vlab = "Cluster")
       xlab = "Group", ylab = "Cluster")
```
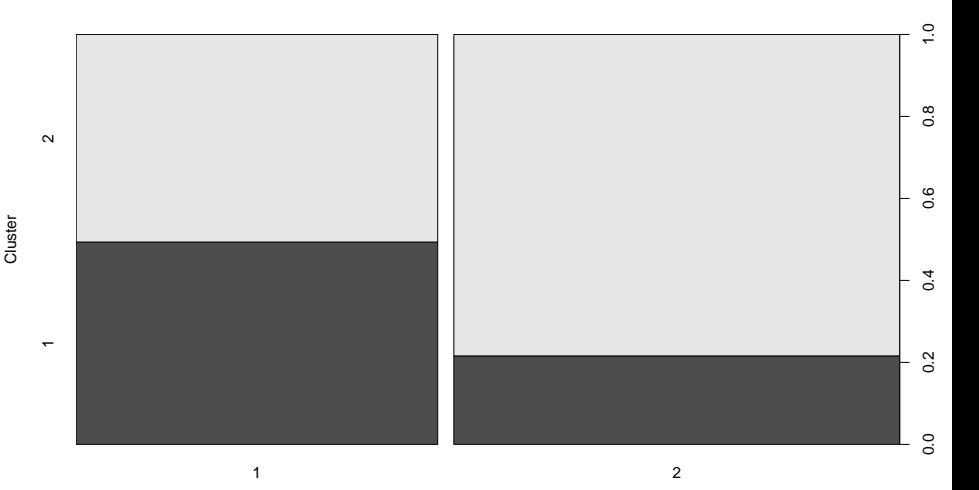

#### **References**

Abou El-Komboz B, Zeileis A, Strobl C (2014). "Detecting Differential Item and Step Functioning with Rating Scale and Partial Credit Trees." *Technical Report 152*, Department of Statistics, Ludwig-Maximilians-Universität München. <http://epub.ub.uni-muenchen.de/17984/>

Frick H, Strobl C, Leisch F, Zeileis A (2012). "Flexible Rasch Mixture Models with Package psychomix." *Journal of Statistical Software*, **48**(7), 1–25. <http://www.jstatsoft.org/v48/i07/>

Frick H, Strobl C, Zeileis A (2015). "Rasch Mixture Models for DIF Detection: A Comparison of Old and New Score Specifications." *Educational and Psychological Measurement*. Forthcoming. [doi:10.1177/0013164414536183](http://dx.doi.org/10.1177/0013164414536183)

Kopf J, Zeileis A, Strobl C (2015). "A Framework for Anchor Methods and an Iterative Forward Approach for DIF Detection." *Applied Psychological Measurement*, **39**(2), 83–103. [doi:10.1177/0146621614544195](http://dx.doi.org/10.1177/0146621614544195)

Kopf J, Zeileis A, Strobl C (2015). "Anchor Selection Strategies for DIF Analysis: Review, Assessment, and New Approaches." *Educational and Psychological Measurement*, **75**(1), 22–56. [doi:10.1177/0013164414529792](http://dx.doi.org/10.1177/0013164414529792)

Merkle EC, Zeileis A (2013). "Tests of Measurement Invariance without Subgroups: A Generalization of Classical Methods." *Psychometrika*, **78**(1), 59–82. [doi:10.1007/s11336-012-9302-4](http://dx.doi.org/10.1007/s11336-012-9302-4)

Strobl C, Wickelmaier F, Zeileis A (2011). "Accounting for Individual Differences in Bradley-Terry Models by Means of Recursive Partitioning." *Journal of Educational and Behavioral Statistics*, **36**(2), 135–153. [doi:10.3102/1076998609359791](http://dx.doi.org/10.3102/1076998609359791)

Strobl C, Julia Kopf, Zeileis A (2015). "Rasch Trees: A New Method for Detecting Differential Item Functioning in the Rasch Model." *Psychometrika*. Forthcoming. [doi:10.1007/s11336-013-9388-3](http://dx.doi.org/10.1007/s11336-013-9388-3)

Zeileis A, Umlauf N, Leisch F (2014). "Flexible Generation of E-Learning Exams in R: Moodle Quizzes, OLAT Assessments, and Beyond." *Journal of Statistical Software*, **58**(1), 1–36. <http://www.jstatsoft.org/v58/i01/>